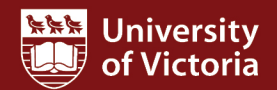

## **Position reports**

This quick guide describes the reports available under the FAST HR Positions tab: *All Current Positions* and *PEA Term Positions***.** These are useful reports for larger departments with pooled and/or vacant positions, and for departments with PEA term positions.

For more resources, including a guide on *FAST HR codes*, visit www.uvic.ca/hr/fasthr.

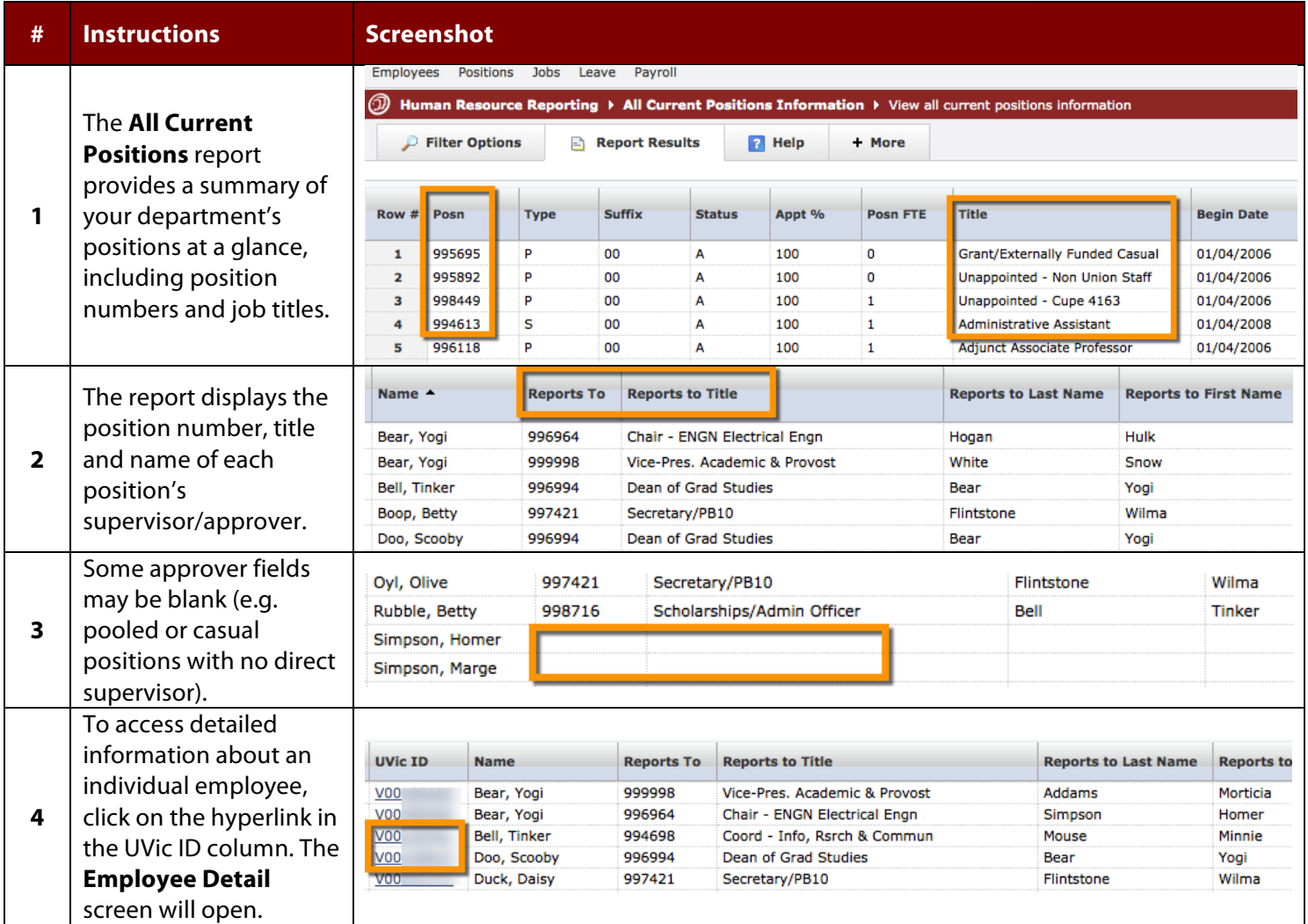

**FAST HR**

**Quick Guide**

**PART** 

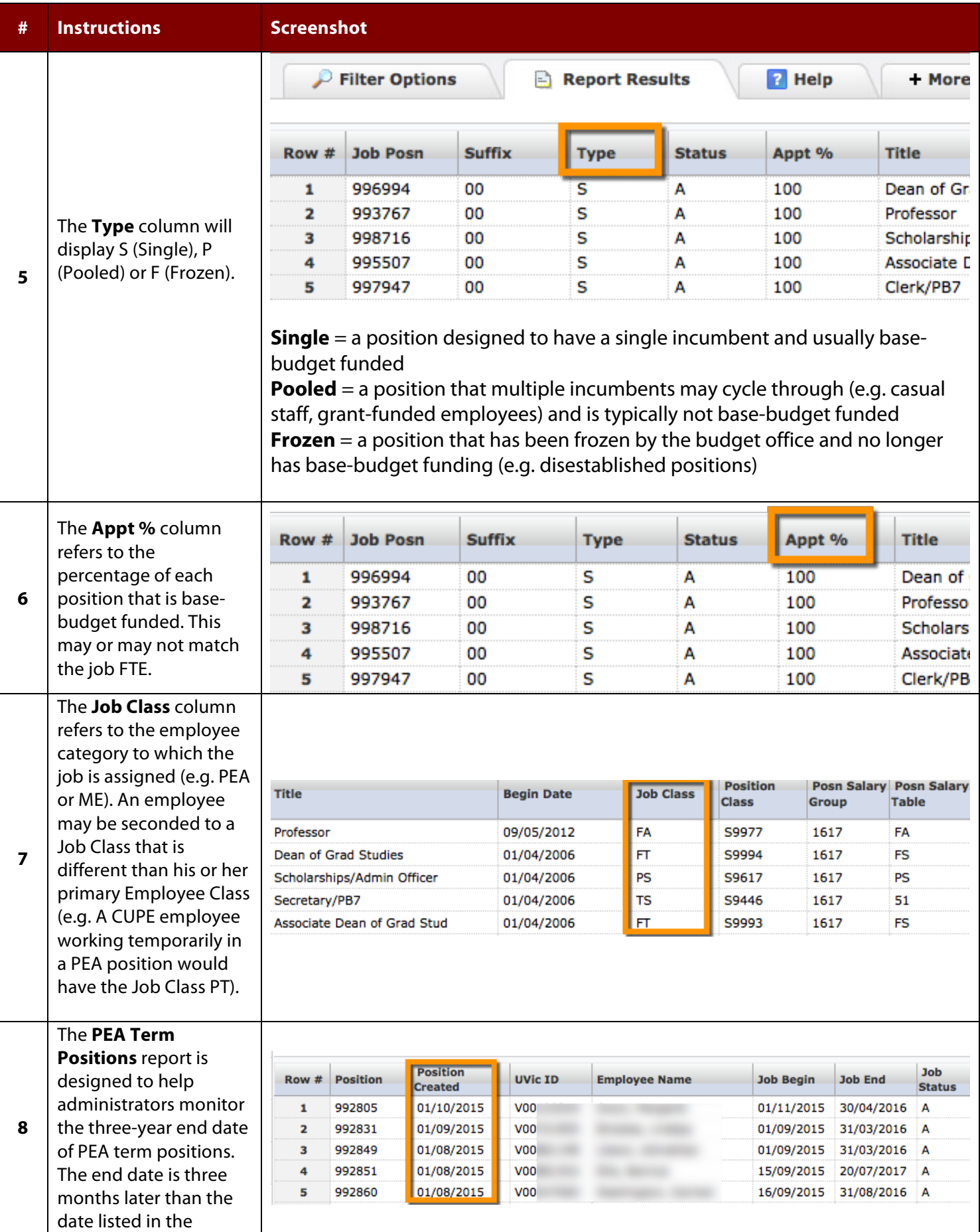

Created May 2015. Updated Nov. 2015

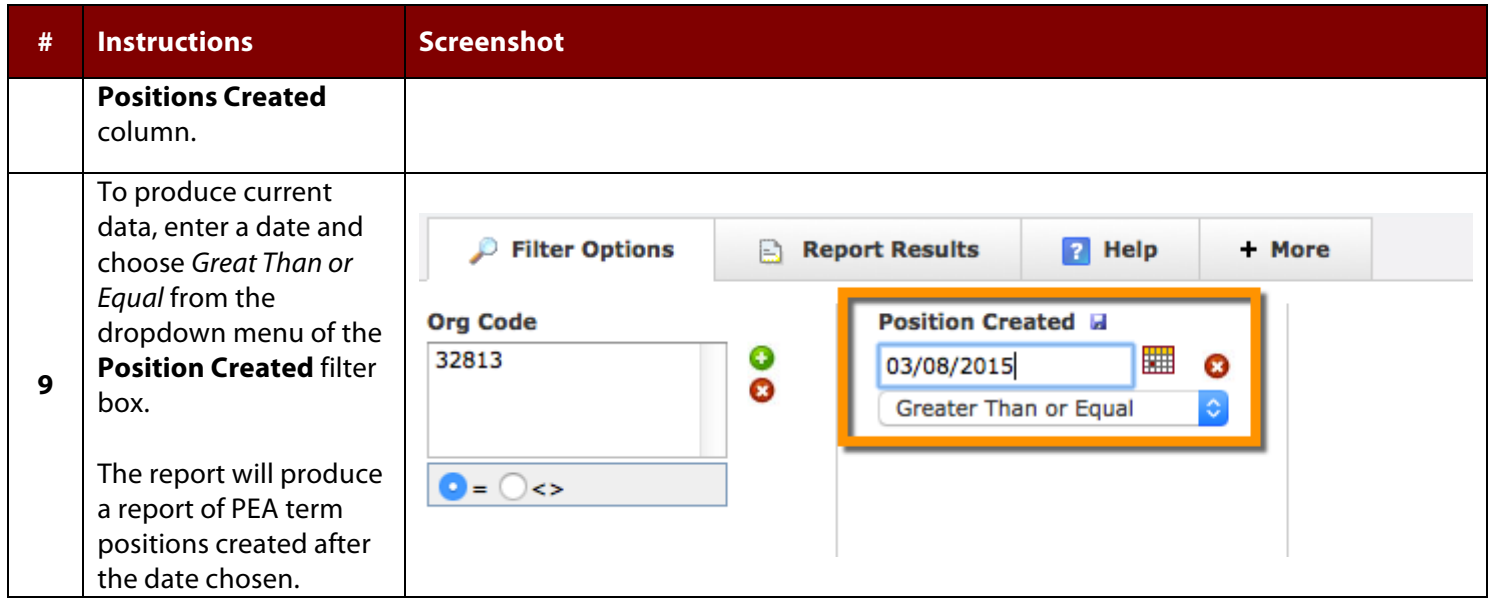